### **COMUNE DI MASSA - CATASTO INCENDI BOSCHIVI ART. 75 BIS L.R. 39/2000**

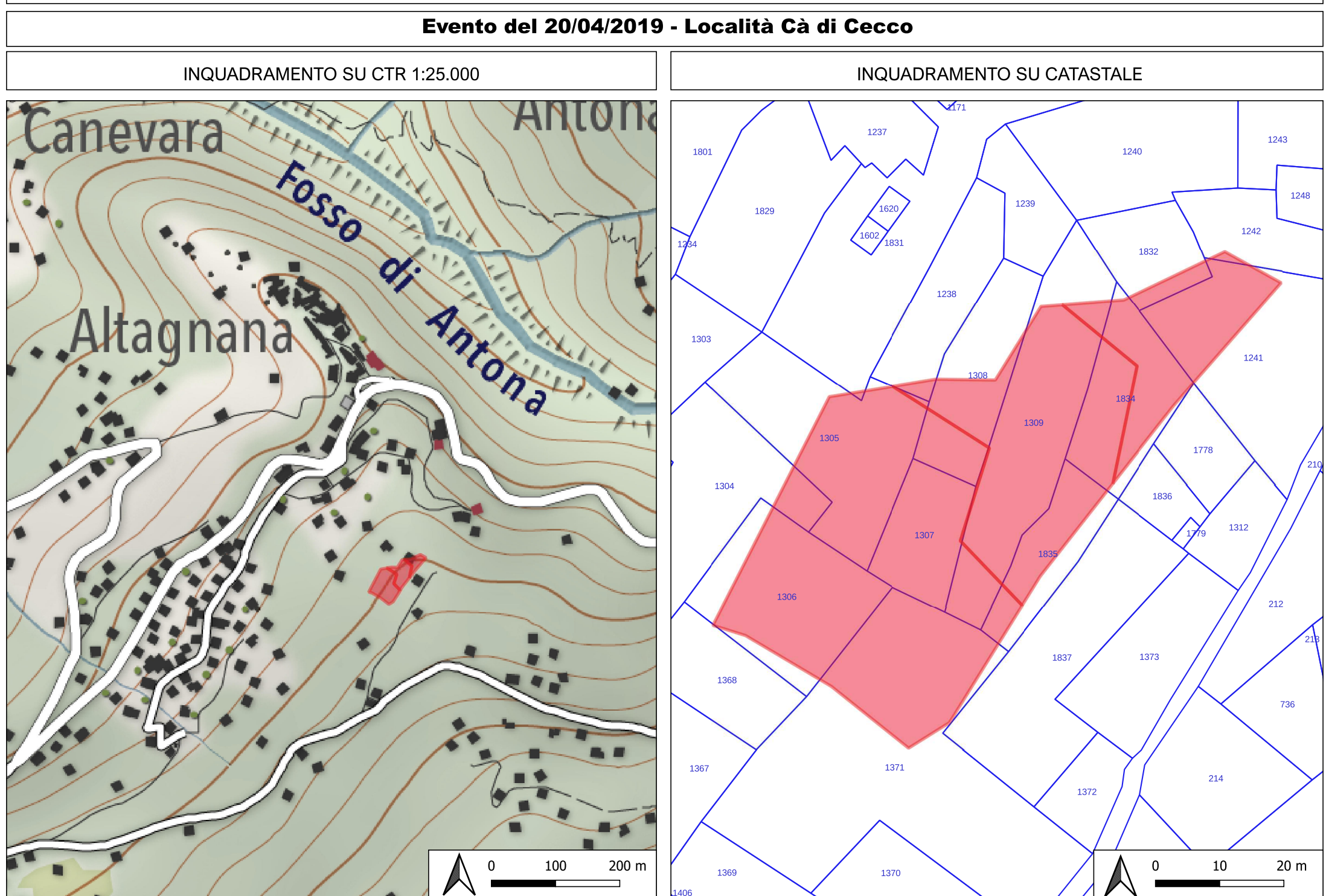

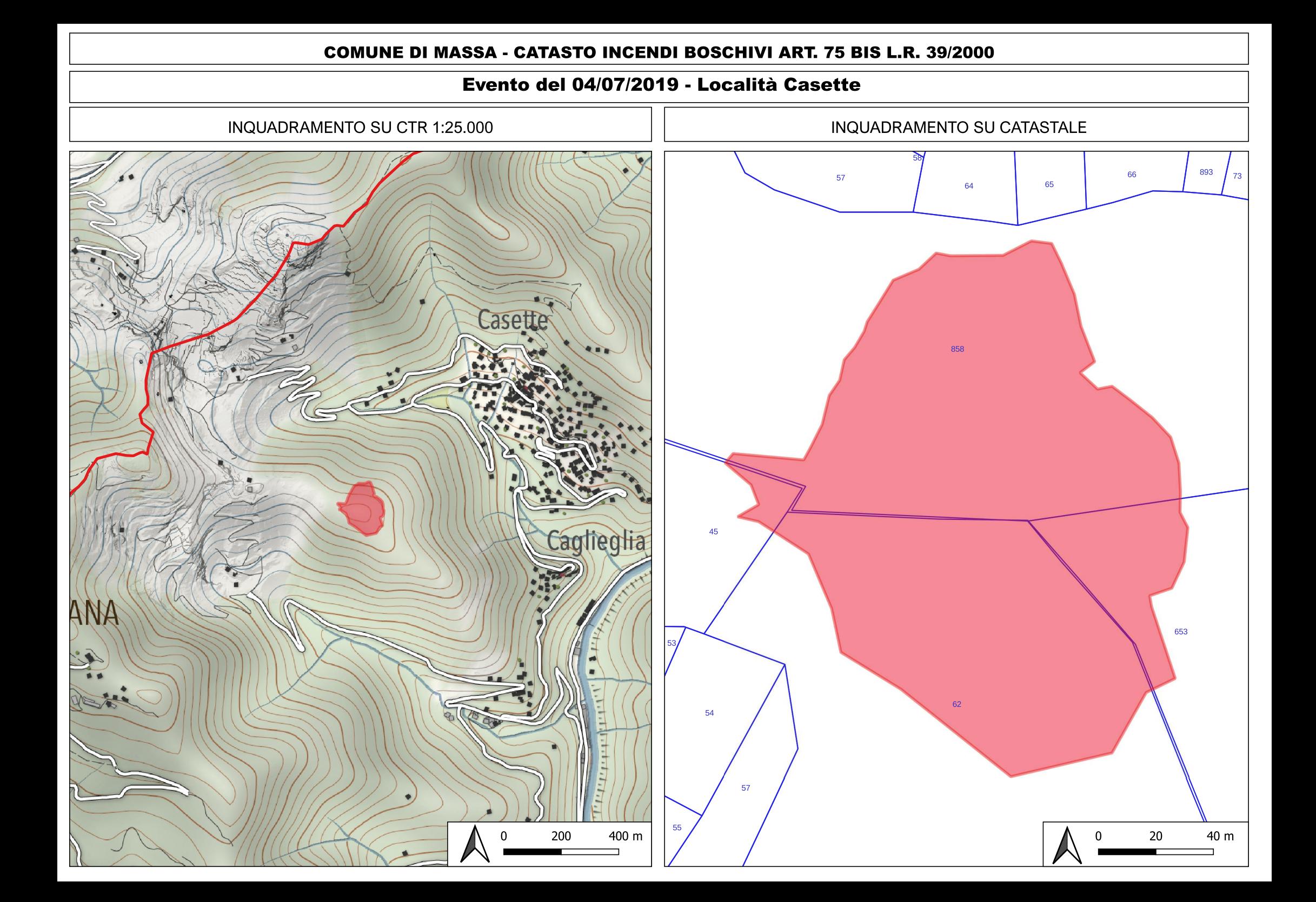

### **COMUNE DI MASSA - CATASTO INCENDI BOSCHIVI ART. 75 BIS L.R. 39/2000**

# Evento del 23/07/2019 - Località Cupido

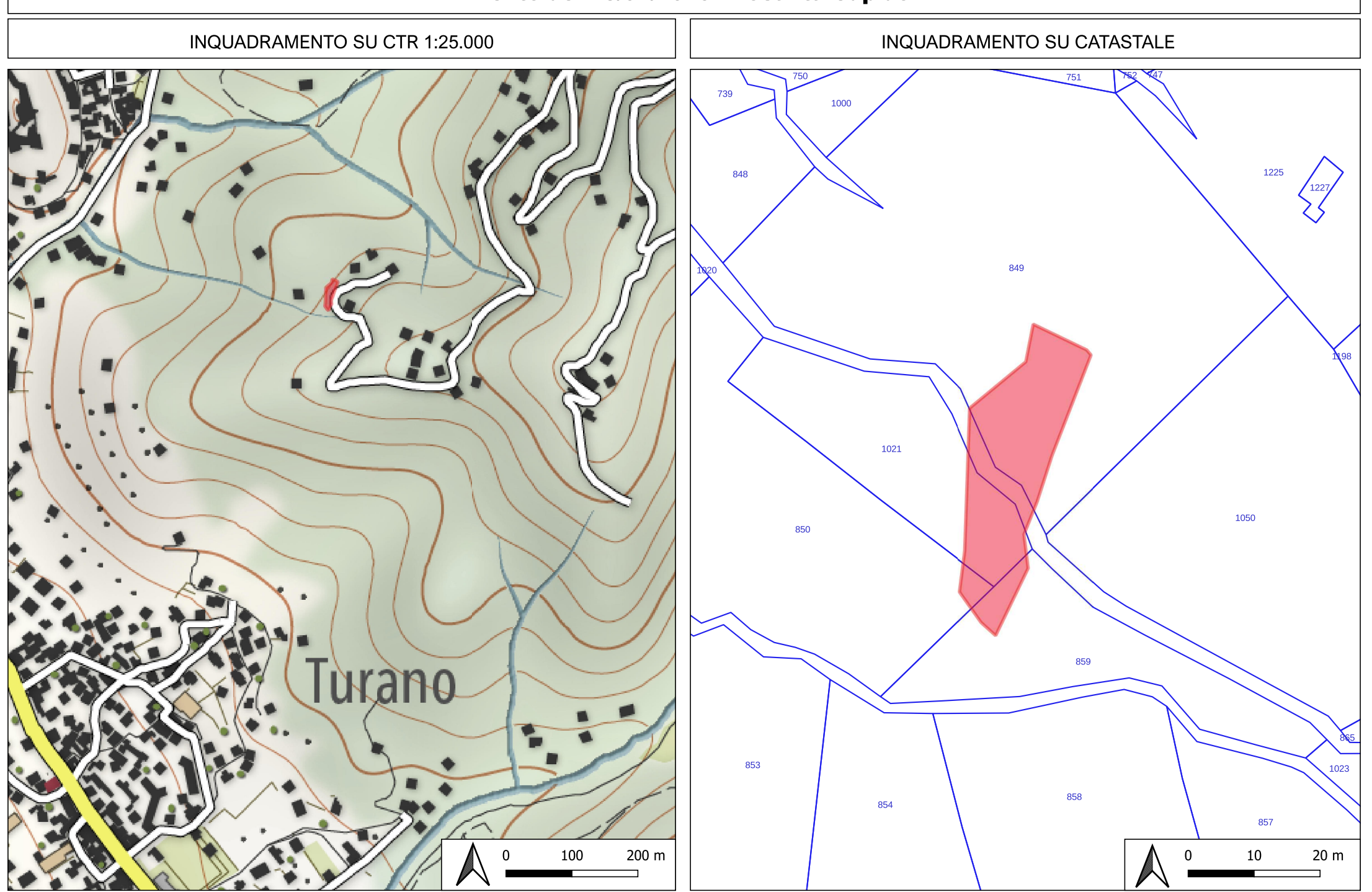

### **COMUNE DI MASSA - CATASTO INCENDI BOSCHIVI ART. 75 BIS L.R. 39/2000**

## Evento del 23/02/2019 - Località Serra dell'Aietta

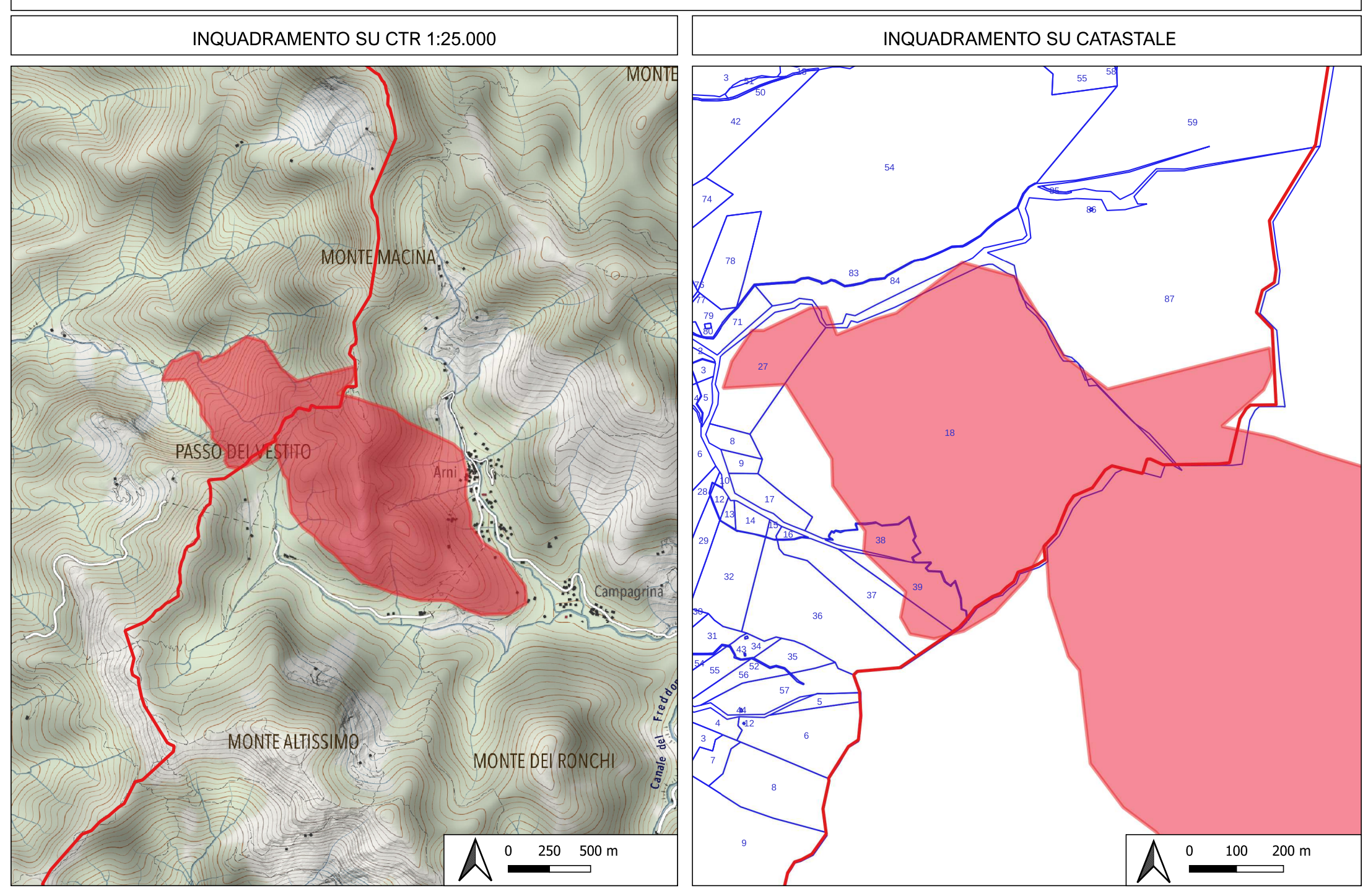